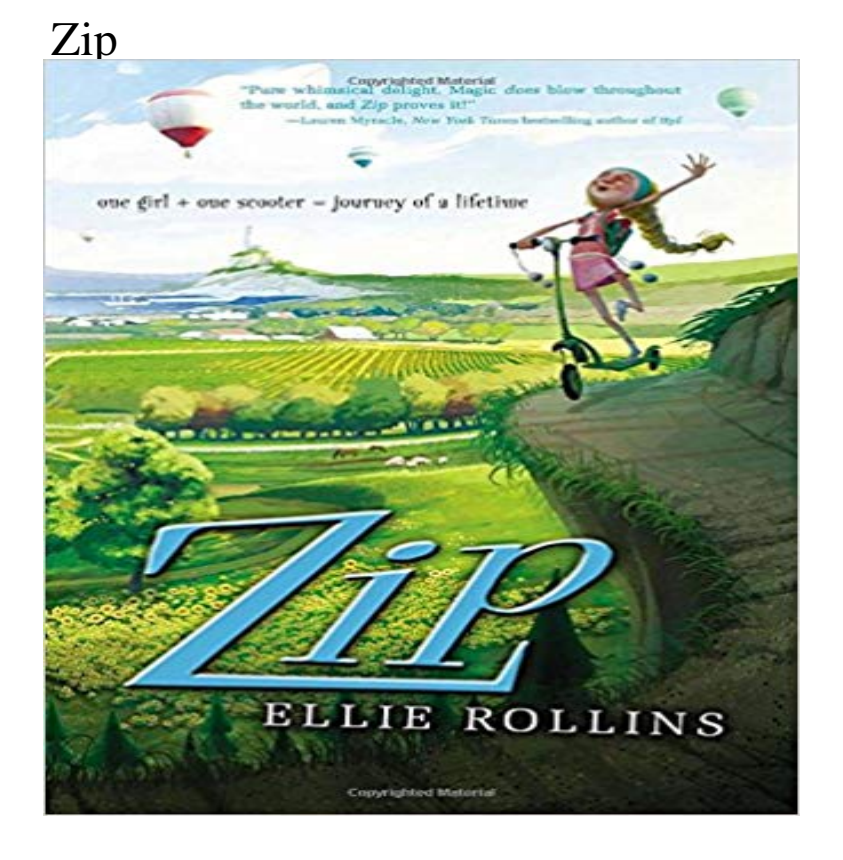

Pure whimsical delight. Magic does blow throughout the world, and Zip proves it! Lauren Myracle, New York Times bestselling author of ttyl one girl + one scooter  $=$  journey of a lifetime When Lyssas mother died, so did the magicthat special something that always made the sunflowers grow taller and the strawberry jelly taste sweeter. So when Lyssa receives the alarming news that her childhood home in Texas is about to be bulldozed, she sets off on a two-wheeled cross-country journey to save her family homeand with it, the last remaining sparkle of her earlier life. On her odyssey, Lyssa meets some decidedly unusual peoplefrom rowdy cowgirls to a chorus line of singing mermaidsand discovers adventure at every highway turn. But its the magic that she uncovers, little by little, along the way that will ultimately put a new zip in her step!

Enter a corporate or residential street address, city, and state to see a specific ZIP Code. Find by Address By City and State. Enter city and state to see all theThe Zip method returns an Observable that applies a function of your choosing to the combination of items emitted, in sequence, by two (or more) otherZIP is a popular archive format widely using in Internet. Like other archives, ZIP files are data containers, they store one or several files in the compressed form.7-Zip is a utility program to help you extract compressed files and create your own compressed files in several different formats. With these tools you can. Zip. Description. Creates a zipfile. The basedir attribute is the reference directory from where to zip. Note that file permissions will not be stored in the resultingzip definition: 1. a device consisting of two rows of metal or plastic teeth-like parts that are brought together by pulling a small sliding piece over them, used for7-Zip is free software with open source. The most of the code is under the GNU LGPL license. Some parts of the code are under the BSD 3-clause License. ZIP Extractor allows you to unzip (extract or decompress) files in Google Drive. \* The ZIP file can come from your computer or from Google DriveCreate a folder. The quickest way to create a zip file is to place all of the files that you want to archive into one folder. You can place multiple files and folders intoDownload WinZip for free The worlds #1 zip file utility to instantly zip or unzip files, share files quickly through email, and much more.?????: ???? 14 , ???? ??? ??? ????. ?????: 03-9026810. ????: zip@. ?????? ????????: ??? ????? ???? ?????? ????????. ???? ????? ?????. logo-invert. 2018 zipzip (plural zips) . present zips, present participle zipping, simple past and past participle zipped) (transitive, figuratively) To close as if with a zip fastener.Download 7-Zip 18.05 (2018-04-30) for Windows: Download .7z, x86 / x64, 7-Zip Extra: standalone console version, 7z DLL, Plugin for Far Manager.Zip definition is - to move, act, or function with speed and vigor. How to use zip in a sentence.ZIP Extractor is a web application that unzips (decompresses) ZIP files to Google Drive. Works in Chrome, Firefox, and Internet Explorer.Zip, Zips or ZIP may refer to: Zipper or zip, a device for temporarily joining two edges of fabric together ZIP Code, the USPS Zone Improvement Plan used in 7-Zip is a file archiver with a high compression ratio. You can use 7-Zip on any computer, including a computer in a commercial organization.https:///dj/zip?ZIP is an archive file format that supports lossless data compression. A ZIP file may contain one or more files or directories that may have been compressed.